# PCInt21

## JEDNOTKA PŘERUŠENÍ INT21H

Příručka uživatele a programátora

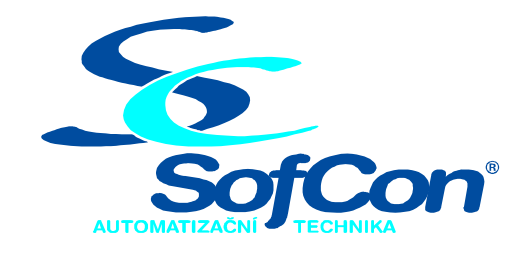

SofCon®spol. s r.o. Střešovická 49 162 00 Praha 6 tel/fax: +420 220 180 454 E-mail: sofcon@sofcon.cz www: http://www.sofcon.cz

Verze dokumentu 1.00

Informace v tomto dokumentu byly pečlivě zkontrolovány a SofCon věří, že jsou spolehlivé, přesto SofCon nenese odpovědnost za případné nepřesnosti nebo nesprávnosti zde uvedených informací.

SofCon negarantuje bezchybnost tohoto dokumentu ani programového vybavení, které je v tomto dokumentu popsané. Uživatel přebírá informace z tohoto dokumentu a odpovídající programové vybavení ve stavu, jak byly vytvořeny a sám je povinen provést validaci bezchybnosti produktu, který s použitím zde popsaného programového vybavení vytvořil.

SofCon si vyhrazuje právo změny obsahu tohoto dokumentu bez předchozího oznámení a nenese žádnou odpovědnost za důsledky, které z toho mohou vyplynout pro uživatele.

Datum vydání: 09.06.2003 Datum posledního uložení dokumentu: 09.06.2003 (Datum vydání a posledního uložení dokumentu musí být stejné)

Upozornění:

V dokumentu použité názvy výrobků, firem apod. mohou být ochrannými známkami nebo registrovanými ochrannými známkami příslušných vlastníků.

### Obsah :

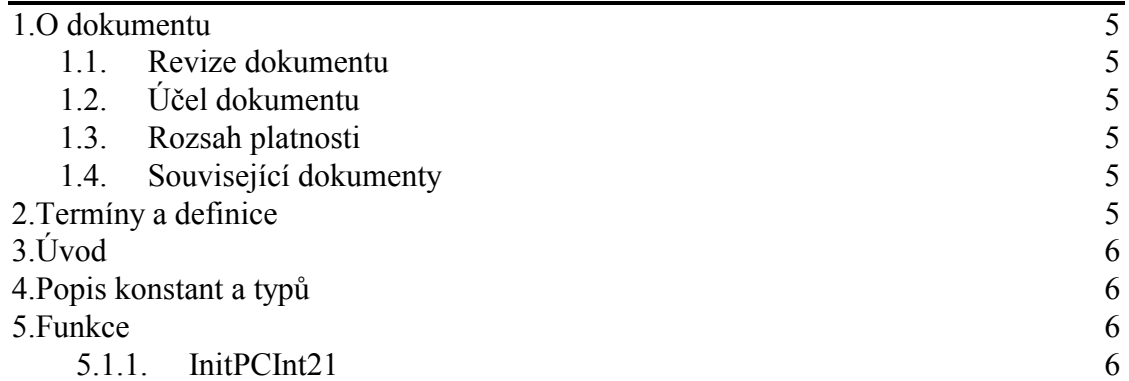

#### <span id="page-4-0"></span>1. O dokumentu

#### 1.1. Revize dokumentu

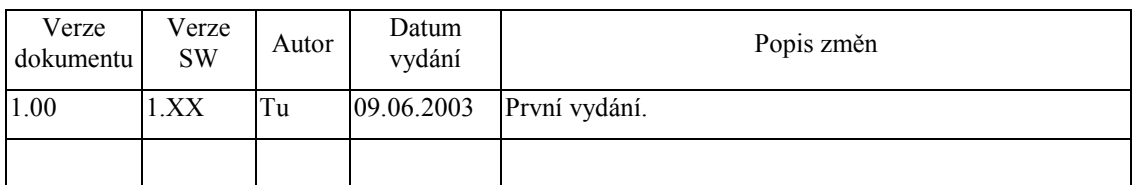

#### 1.2. Účel dokumentu

Tento dokument slouží jako popis jednotky poskytující jedno ze služeb DOS.

#### 1.3. Rozsah platnosti

Určen pro programátory a uživatele programového vybavení SofCon.

#### 1.4. Související dokumenty

Pro čtení tohoto dokumentu není potřeba číst žádný další manuál, ale je potřeba se orientovat v používání programového vybavení SofCon.

Popis formátu verze knihovny a souvisejících funkcí je popsán v manuálu LibVer.

#### 2. Termíny a definice

Používané termíny a definice jsou popsány v samostatném dokumentu Termíny a definice.

#### <span id="page-5-0"></span> $3.$  Úvod

Tato jednotka poskytuje jednu službu DOSu. Uvedená služba se používá při práci s knihovnou Graph a ovladačem BGI. Při návratu se mění registr příznaků, registr AX a výstupní registry. Je poskytována služba  $35h - \text{čtení vektoru přerušení.}$ 

Vstup: AL - číslo vektoru přerušení (0..0FFh)

ES:BX - adresa obsluhy přeruöenÌ pro vektor AL

#### 4. Popis konstant a typů

```
cVerNo = např. $0251; { BCD formát } 
cVer = např. '02.51,07.08.2003'; 
      Číslo verze jednotky v BCD tvaru a v textové podobě včetně datumu změny.
```
#### 5. Funkce

#### 5.1.1. InitPCInt21

```
function InitPCInt21:Boolean;
```
Tato funkce provede zavedení služby, tj. nastavení vektoru přerušení. Při chybě vrací FALSE.